# **COURSE SYLLABUS**

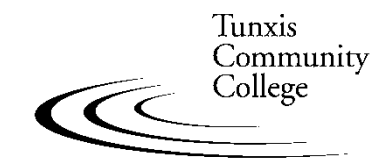

Education That Works For a Lifetime

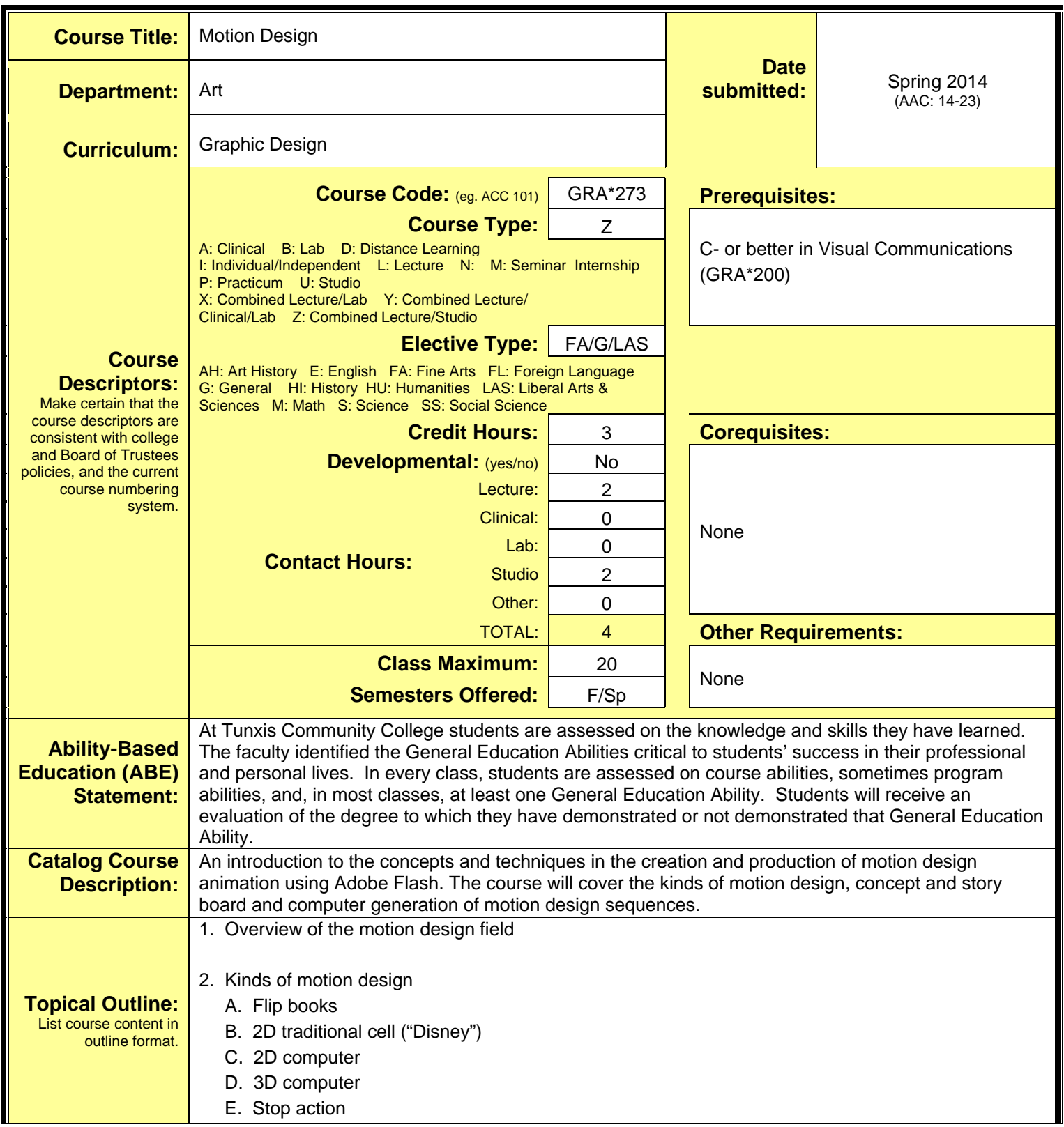

3. The motion design team

- 4. Motion design concepts
	- A. Narrative
	- B. Characters
	- C. Background
	- D. Movement
	- E. Transformation
	- F. Sequencing
	- G. Continuity
	- H. Keyframe
	- I. In-betweens

### 5. Pre-production

- A. Concept
- B. Script
- C. Format
- D. Visuals
- E. Characters
- F. Scenes/background
- G. Storyboard
- H. Planning and production timeline
- I. Budget and resource consideration

## 6. Motion design/production techniques

- A. Traditional/computer
- B. Cells
- C. Keyframes
- D. In-betweens
- E. Transitions
- F. Camera movements
- G. Motion paths
- H. Pencil/motion test
- I. Image rendering
- J. Score/exposure sheet
- K. Eases acceleration/deceleration/kinematics
- L. Establishing a reading/information hierarchy (from last semester)
	- 1. Type Contrast, Groupings, Alignments, Proximity
	- 2. Color, value and reverse text
	- 3. Overlapping, layered text
	- 4. Shape to emphasize and organize
- M. Motion Graphics Techniques
	- 1. Sequencing linear/simultaneous
	- 2. Timing
		- a. Duration/rhythm/pace
	- 3. Scale and color changes
	- 4. Construct/deconstruct
	- 5. Transitions
		- a. Fade/wipes/dissolves
- 6. Movement a. Scroll/crawl/roll
- 7. Reorder
- 8. View through
- 9. Transparency
- 10. Blur/focus
- 11. Rotate
- 12. Flash-pulse
- 13. Transform
- 14. Distort
- 15. Windows and mask
- 16. Layering
- 17. Other
- 7. Adobe Flash
	- A. Flash intro and overview
	- B. Flash interface
	- C. Working with graphics
		- 1. Drawing tools and settings
		- 2. Merge drawing vs. object drawing vs. primitive shapes
		- 3. Creating simple graphics
		- 4. Modifying simple graphics
		- 5. Graphics on a single layer
		- 6. Graphics on multiple layers
	- D. Working with color
		- 1. Acquiring color palettes
		- 2. Applying and modifying color
	- E. Working with layers and layout
		- 1. Adding, deleting, moving layers
		- 2. Grids and guides
		- 3. Adding and using scenes
	- F. Working with frames
	- G. Working with symbols
		- 1. Creating symbols
		- 2. Symbol library
	- H. Working with text
	- I. Basic Flash animation techniques
		- 1. Frame-by-frame animation
		- 2. Motion tweened animation
		- 3. Shape tweened animation
	- J. Adding sound (basic)
	- K. Importing graphics
		- 1. Raster images
		- 2. Vector graphics
	- L. Creating animated graphics
	- M. Creating movie clips
	- N. Basic ActionScript
		- 1. Frame actions (basic)
	- O. Managing Flash document

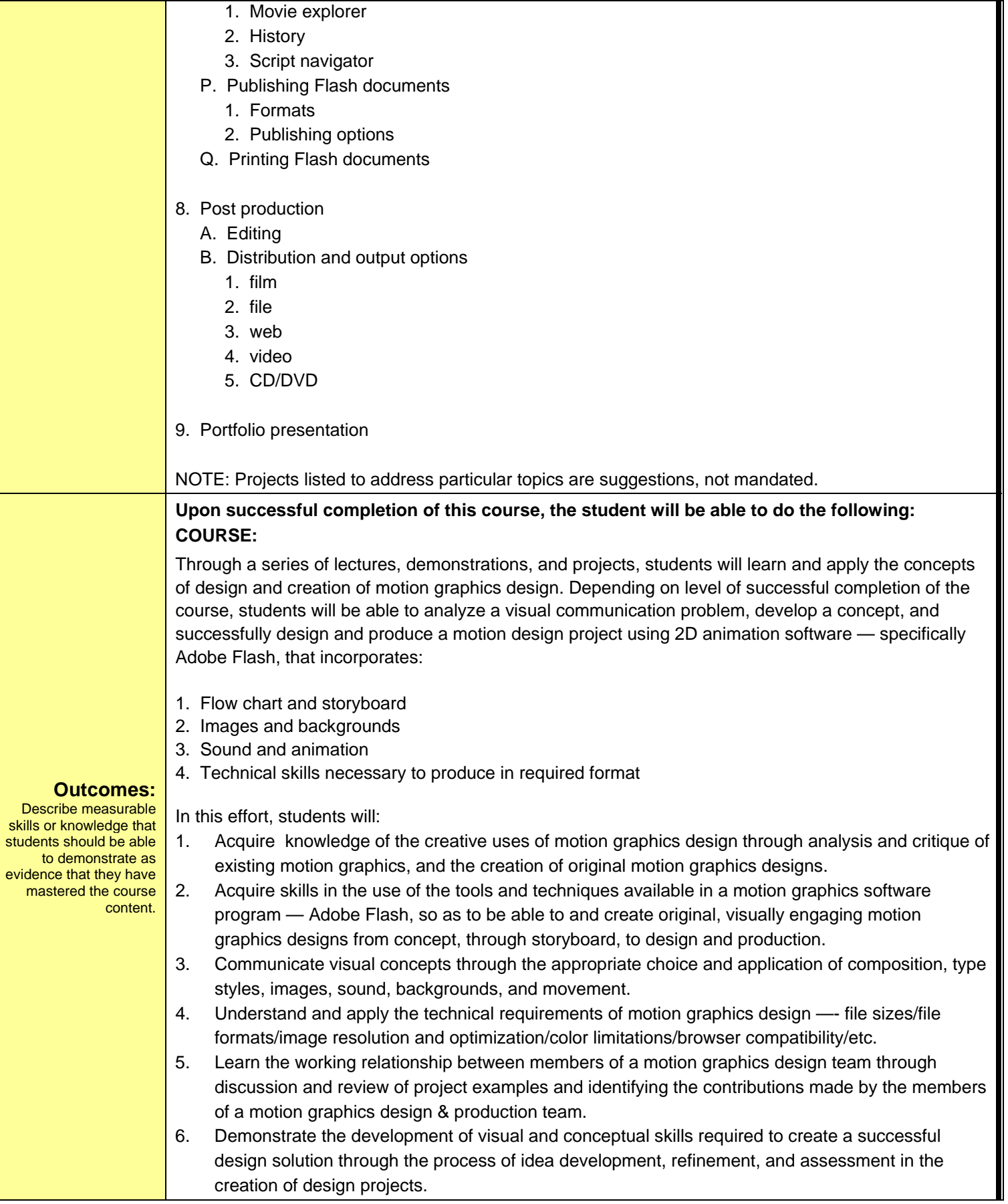

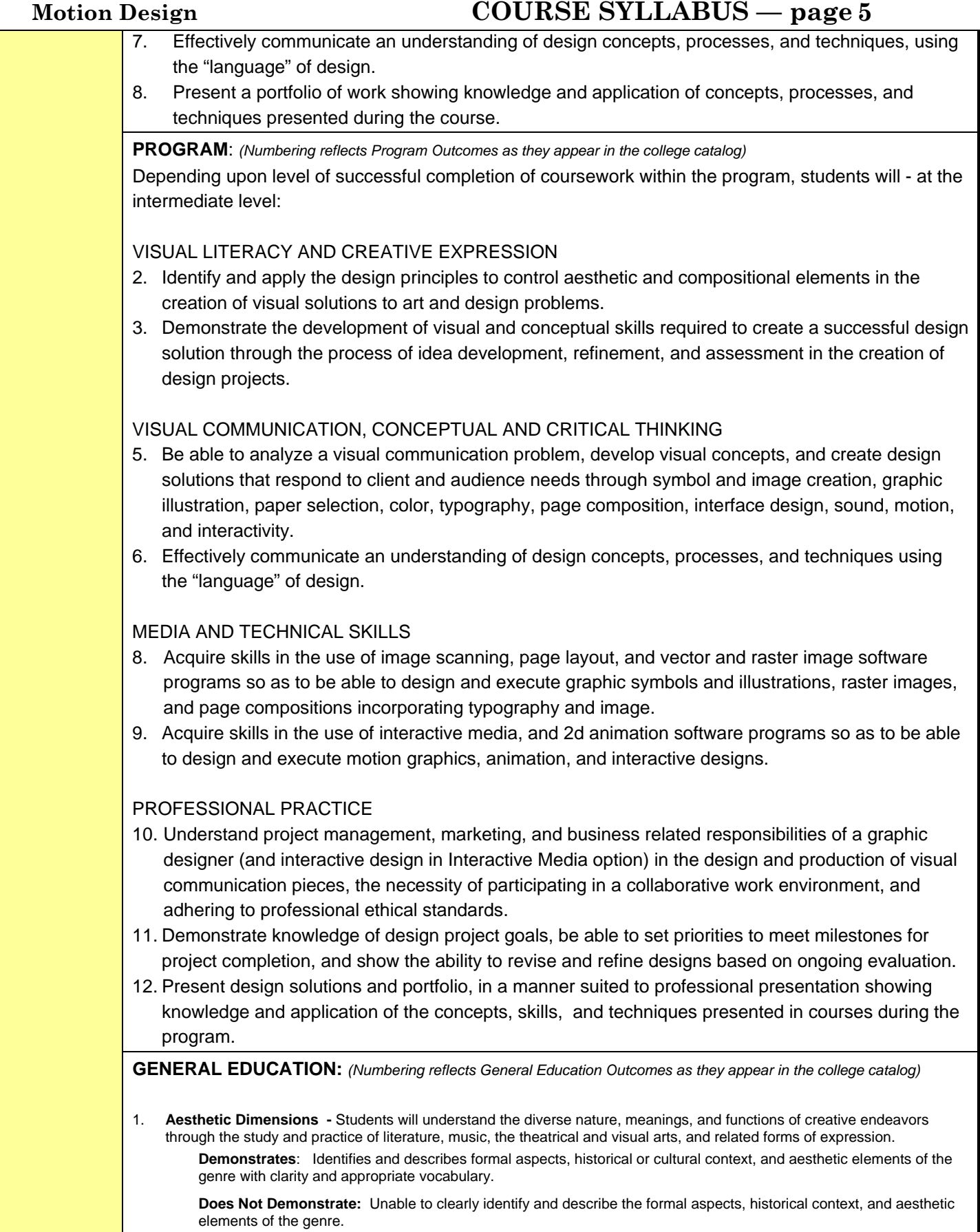

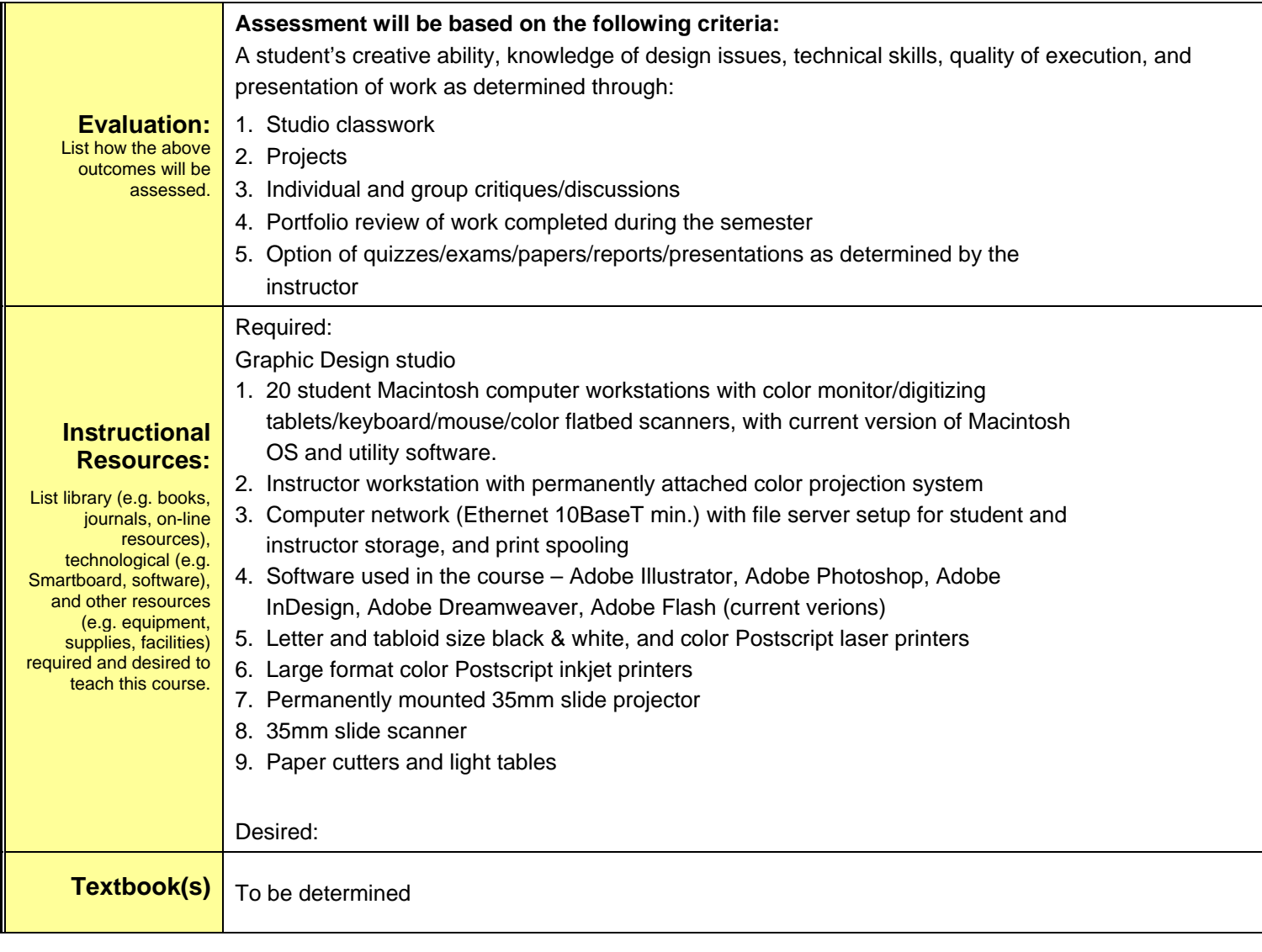